# <span id="page-0-0"></span>Package: kairos (via r-universe)

August 25, 2024

Title Analysis of Chronological Patterns from Archaeological Count Data

Version 2.1.1

Description A toolkit for absolute and relative dating and analysis of chronological patterns. This package includes functions for chronological modeling and dating of archaeological assemblages from count data. It provides methods for matrix seriation. It also allows to compute time point estimates and density estimates of the occupation and duration of an archaeological site.

License GPL  $(>= 3)$ 

URL <https://packages.tesselle.org/kairos/>, <https://github.com/tesselle/kairos>

# BugReports <https://github.com/tesselle/kairos/issues>

**Depends** R ( $>= 3.5$ ), dimensio ( $>= 0.8.0$ )

- **Imports** aion  $(>= 1.0.4)$ , arkhe  $(>= 1.6.0)$ , extraDistr, grDevices, methods, stats, utils
- **Suggests** folio ( $> = 1.4.0$ ), knitr, markdown, rsvg, svglite, tabula ( $> =$ 3.1.0), tinysnapshot, tinytest

VignetteBuilder knitr

Encoding UTF-8

Roxygen list(markdown = TRUE)

RoxygenNote 7.3.2

Collate 'AllClasses.R' 'AllGenerics.R' 'aoristic.R' 'apportion.R' 'coerce.R' 'event\_date.R' 'event\_model.R' 'event\_plot.R' 'event\_resample.R' 'fit.R' 'kairos-deprecated.R' 'kairos-internal.R' 'kairos-package.R' 'mcd.R' 'mutators.R' 'permute.R' 'plot\_time.R' 'reexport.R' 'seriate\_average.R' 'seriate\_rank.R' 'seriate\_refine.R' 'show.R' 'subset.R' 'summary.R' 'validate.R' 'zzz.R'

Repository https://tesselle.r-universe.dev

<span id="page-1-0"></span>2 aonstic and 2 aonstic and 2 aonstic and 2 aonstic and 2 aonstic and 2 aonstic and 2 aonstic and 2 aonstic and 2 aonstic and 2 aonstic and 2 aonstic and 2 aonstic and 2 aonstic and 2 aonstic and 2 aonstic and 2 aonstic an

RemoteUrl https://github.com/tesselle/kairos RemoteRef v2.1.1 RemoteSha d52b5d735f3d04cdcb475349eb7d9818e7906e8d

# **Contents**

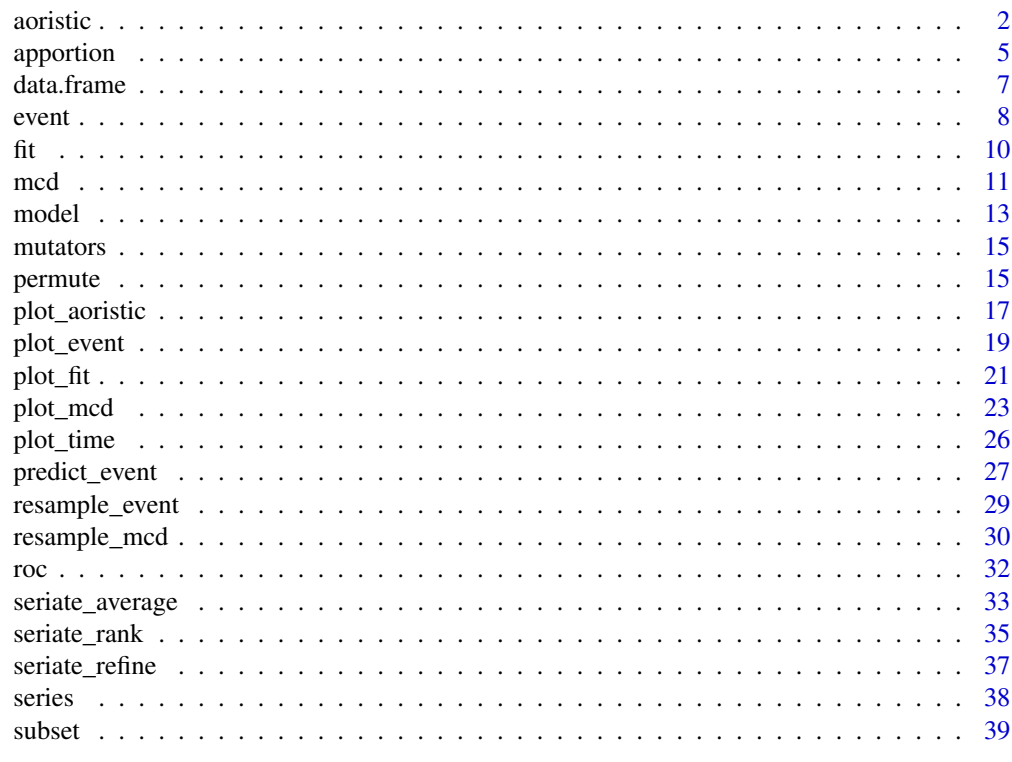

#### $\blacksquare$

<span id="page-1-1"></span>aoristic *Aoristic Analysis*

# Description

Computes the aoristic sum.

# Usage

```
aoristic(x, y, ...)
## S4 method for signature 'numeric,numeric'
aoristic(
 x,
```
<span id="page-2-0"></span>aoristic 3

```
y,
 step = 1,
  start = min(x),
 end = max(y),
  calendar = CE(),weight = TRUE,groups = NULL
)
## S4 method for signature 'ANY,missing'
aoristic(
 x,
 step = 1,
 start = NULL,end = NULL,calendar = CE(),
 weight = TRUE,groups = NULL
\mathcal{L}
```
# Arguments

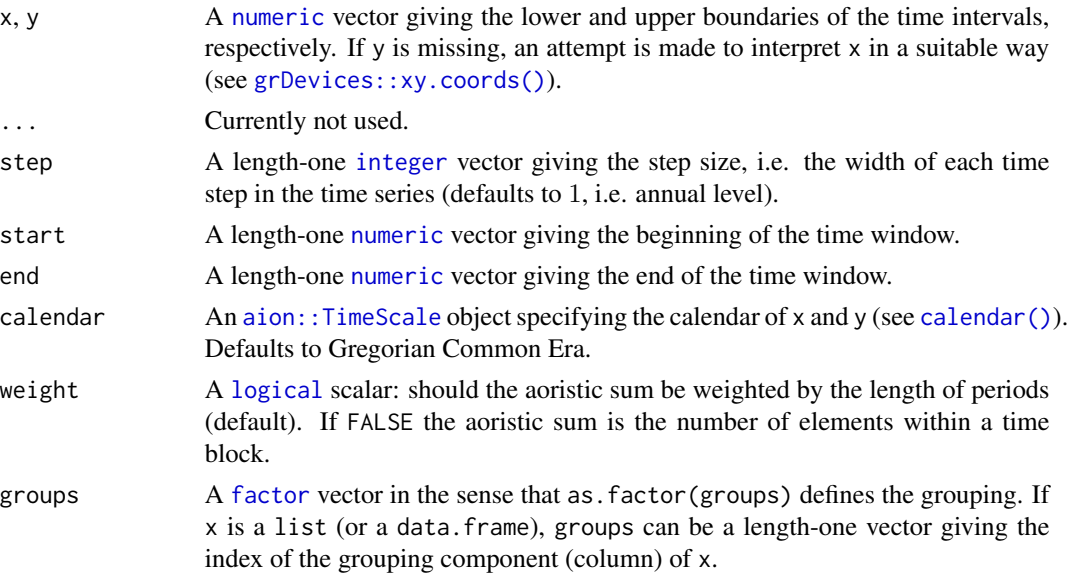

# Details

Aoristic analysis is used to determine the probability of contemporaneity of archaeological sites or assemblages. The aoristic analysis distributes the probability of an event uniformly over each temporal fraction of the period considered. The aoristic sum is then the distribution of the total number of events to be assumed within this period.

Muller and Hinz (2018) pointed out that the overlapping of temporal intervals related to period categorization and dating accuracy is likely to bias the analysis. They proposed a weighting method to

<span id="page-3-0"></span>overcome this problem. This method is not implemented here (for the moment), see the **[aoristAAR](https://github.com/ISAAKiel/aoristAAR)** [package.](https://github.com/ISAAKiel/aoristAAR)

#### Value

An [AoristicSum](#page-0-0) object.

#### Author(s)

N. Frerebeau

# References

Crema, E. R. (2012). Modelling Temporal Uncertainty in Archaeological Analysis. *Journal of Archaeological Method and Theory*, 19(3): 440-61. [doi:10.1007/s1081601191223.](https://doi.org/10.1007/s10816-011-9122-3)

Johnson, I. (2004). Aoristic Analysis: Seeds of a New Approach to Mapping Archaeological Distributions through Time. *In* Ausserer, K. F., Börner, W., Goriany, M. & Karlhuber-Vöckl, L. (ed.), *Enter the Past - The E-Way into the Four Dimensions of Cultural Heritage*, Oxford: Archaeopress, p. 448-52. BAR International Series 1227. [doi:10.15496/publikation2085](https://doi.org/10.15496/publikation-2085)

Müller-Scheeßel, N. & Hinz, M. (2018). *Aoristic Research in R: Correcting Temporal Categorizations in Archaeology*. Presented at the Human History and Digital Future (CAA 2018), Tubingen, March 21. <https://www.youtube.com/watch?v=bUBukex30QI>.

Palmisano, A., Bevan, A. & Shennan, S. (2017). Comparing Archaeological Proxies for Long-Term Population Patterns: An Example from Central Italy. *Journal of Archaeological Science*, 87: 59-72. [doi:10.1016/j.jas.2017.10.001.](https://doi.org/10.1016/j.jas.2017.10.001)

Ratcliffe, J. H. (2000). Aoristic Analysis: The Spatial Interpretation of Unspecific Temporal Events. *International Journal of Geographical Information Science*, 14(7): 669-79. [doi:10.1080/](https://doi.org/10.1080/136588100424963) [136588100424963.](https://doi.org/10.1080/136588100424963)

Ratcliffe, J. H. (2002). Aoristic Signatures and the Spatio-Temporal Analysis of High Volume Crime Patterns. *Journal of Quantitative Criminology*, 18(1): 23-43. [doi:10.1023/A:1013240828824.](https://doi.org/10.1023/A%3A1013240828824)

#### See Also

```
roc(), plot()
```
Other chronological analysis: [apportion\(](#page-4-1)), [fit\(](#page-9-1)), [roc\(](#page-31-1))

#### Examples

```
## Data from Husi 2022
data("loire", package = "folio")
## Get time range
loire_range <- loire[, c("lower", "upper")]
## Calculate aoristic sum (normal)
aorist_raw <- aoristic(loire_range, step = 50, weight = FALSE)
plot(aorist_raw, col = "grey")
## Calculate aoristic sum (weights)
```
#### <span id="page-4-0"></span>apportion 5

```
aorist_weighted <- aoristic(loire_range, step = 50, weight = TRUE)
plot(aorist_weighted, col = "grey")
## Calculate aoristic sum (weights) by group
aorist_groups <- aoristic(loire_range, step = 50, weight = TRUE,
                         groups = loire$area)
plot(aorist_groups, flip = TRUE, col = "grey")
image(aorist_groups)
## Rate of change
roc_weighted <- roc(aorist_weighted, n = 30)
plot(roc_weighted)
## Rate of change by group
roc_groups <- roc(aorist_groups, n = 30)
plot(roc_groups, flip = TRUE)
```
<span id="page-4-1"></span>apportion *Chronological Apportioning*

#### Description

Chronological Apportioning

# Usage

```
apportion(object, ...)
## S4 method for signature 'data.frame'
apportion(
 object,
  s0,
  s1,
  t0,
  t1,
  from = min(s0),to = max(s1),
 step = 25,
 method = c("uniform", "truncated"),
 z = 2,
 progress = getOption("kairos.progress")
\mathcal{L}## S4 method for signature 'matrix'
apportion(
 object,
  s0,
  s1,
```

```
t0,
 t1,
 from = min(s0),
 to = max(s1),
 step = 25,
 method = c("uniform", "truncated"),
 z = 2,
 progress = getOption("kairos.progress")
\mathcal{L}
```
# Arguments

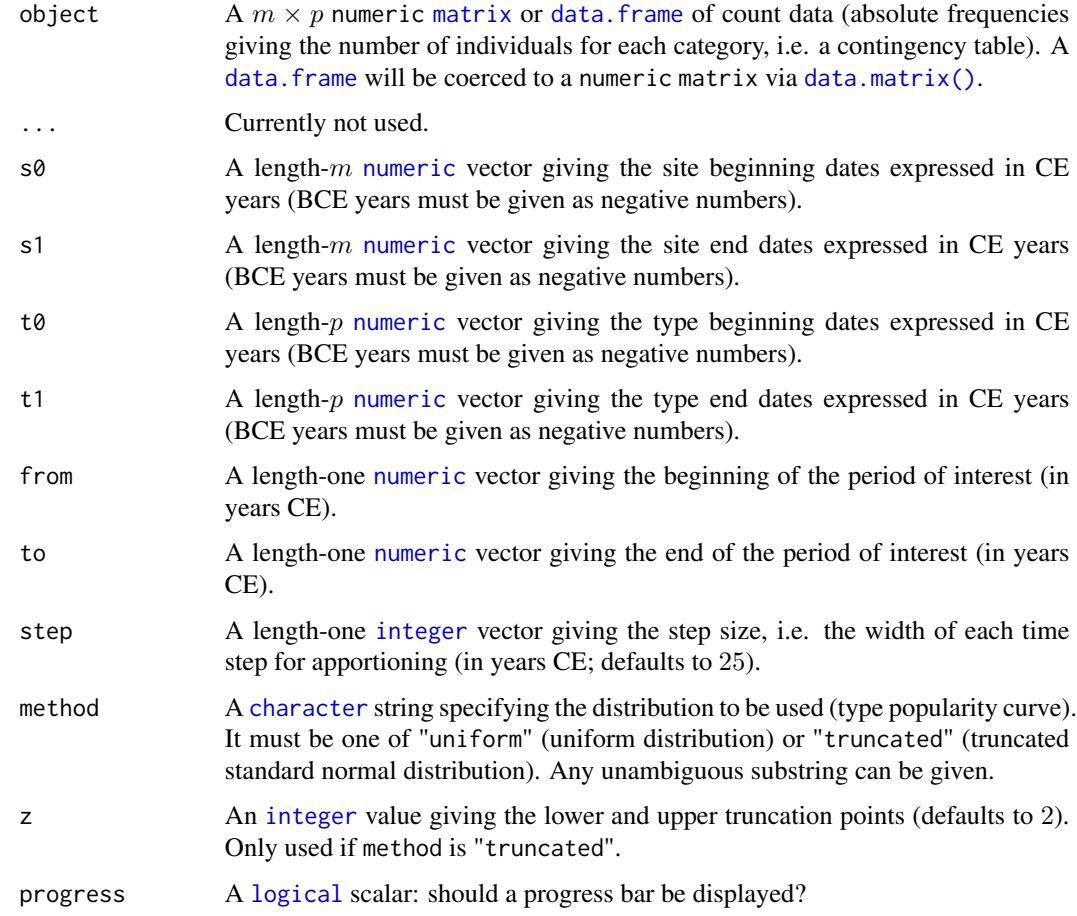

# Value

A [CountApportion](#page-0-0) object.

# Author(s)

N. Frerebeau

<span id="page-5-0"></span>

#### <span id="page-6-0"></span>data.frame 7

#### References

Roberts, J. M., Mills, B. J., Clark, J. J., Haas, W. R., Huntley, D. L. & Trowbridge, M. A. (2012). A Method for Chronological Apportioning of Ceramic Assemblages. *Journal of Archaeological Science*, 39(5): 1513-20. [doi:10.1016/j.jas.2011.12.022.](https://doi.org/10.1016/j.jas.2011.12.022)

#### See Also

Other chronological analysis: [aoristic\(](#page-1-1)), [fit\(](#page-9-1)), [roc\(](#page-31-1))

<span id="page-6-1"></span>data.frame *Coerce to a Data Frame*

#### Description

Coerce to a Data Frame

#### Usage

```
## S4 method for signature 'MeanDate'
as.data.frame(x, ..., calendar = getOption("kairos.calendar"))
## S4 method for signature 'AoristicSum'
as.data frame(x, ..., calendar = getOption("kairos.calendar"))## S4 method for signature 'IncrementTest'
as.data.frame(x, row.names = NULL, optional = FALSE, ...)
```
# Arguments

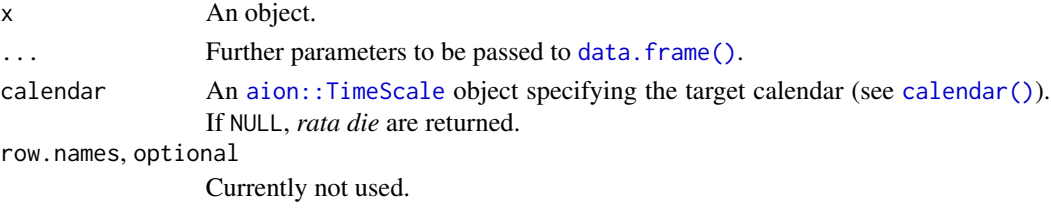

#### Value

A [data.frame](#page-6-1) with an extra time column giving the (decimal) years at which the time series was sampled.

#### Author(s)

N. Frerebeau

# See Also

Other mutators: [model](#page-12-1), [mutators](#page-14-1), [series\(](#page-37-1)), [subset\(](#page-38-1))

<span id="page-7-1"></span><span id="page-7-0"></span>

#### Description

Fits a date event model.

#### Usage

```
event(object, dates, ...)
## S4 method for signature 'data.frame, numeric'
event(object, dates, rank = NULL, sup_row = NULL, calendar = CE(), ...)
## S4 method for signature 'matrix,numeric'
event(object, dates, rank = NULL, sup_{row} = NULL, calendar = CE(), ...)## S4 method for signature 'EventDate'
summary(object, ...)
```
# Arguments

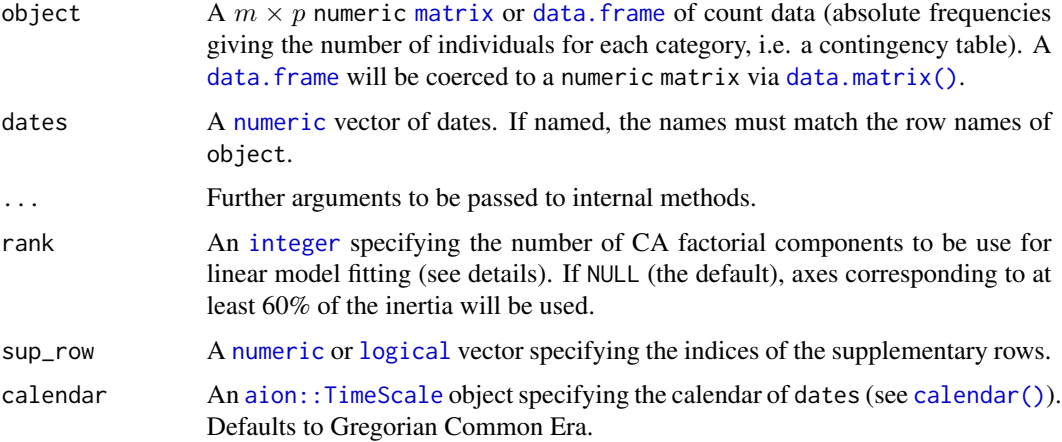

# Details

This is an implementation of the chronological modeling method proposed by Bellanger and Husi (2012, 2013).

Event and accumulation dates are density estimates of the occupation and duration of an archaeological site (Bellanger and Husi 2012, 2013). The event date is an estimation of the *terminus post-quem* of an archaeological assemblage. The accumulation date represents the "chronological profile" of the assemblage. According to Bellanger and Husi (2012), accumulation date can be interpreted "at best [...] as a formation process reflecting the duration or succession of events on

#### <span id="page-8-0"></span>event 9

the scale of archaeological time, and at worst, as imprecise dating due to contamination of the context by residual or intrusive material." In other words, accumulation dates estimate occurrence of archaeological events and rhythms of the long term.

Dates are converted to *[rata die](#page-0-0)* before any computation.

This method relies on strong archaeological and statistical assumptions (see vignette("event")).

#### Value

An [EventDate](#page-0-0) object.

#### Author(s)

N. Frerebeau

#### References

Bellanger, L. & Husi, P. (2013). Mesurer et modéliser le temps inscrit dans la matière à partir d'une source matérielle : la céramique médiévale. In *Mesure et Histoire Médiévale*. Histoire ancienne et médiévale. Paris: Publication de la Sorbonne, p. 119-134.

Bellanger, L. & Husi, P. (2012). Statistical Tool for Dating and Interpreting Archaeological Contexts Using Pottery. *Journal of Archaeological Science*, 39(4), 777-790. [doi:10.1016/j.jas.2011.06.031.](https://doi.org/10.1016/j.jas.2011.06.031)

Bellanger, L., Tomassone, R. & Husi, P. (2008). A Statistical Approach for Dating Archaeological Contexts. *Journal of Data Science*, 6, 135-154.

Bellanger, L., Husi, P. & Tomassone, R. (2006). Une approche statistique pour la datation de contextes archéologiques. *Revue de Statistique Appliquée*, 54(2), 65-81.

Bellanger, L., Husi, P. & Tomassone, R. (2006). Statistical Aspects of Pottery Quantification for the Dating of Some Archaeological Contexts. *Archaeometry*, 48(1), 169-183. [doi:10.1111/j.1475-](https://doi.org/10.1111/j.1475-4754.2006.00249.x) [4754.2006.00249.x.](https://doi.org/10.1111/j.1475-4754.2006.00249.x)

Poblome, J. & Groenen, P. J. F. (2003). Constrained Correspondence Analysis for Seriation of Sagalassos Tablewares. In Doerr, M. & Apostolis, S. (eds.), *The Digital Heritage of Archaeology*. Athens: Hellenic Ministry of Culture.

# See Also

```
plot(), predict_event(), predict_accumulation(), jackknife(), bootstrap()
Other dating methods: mcd(), predict_event()
```
# Examples

```
## Data from Peeples and Schachner 2012
data("zuni", package = "folio")
## Assume that some assemblages are reliably dated (this is NOT a real example)
zuni_dates <- c(
 LZ0569 = 1097, LZ0279 = 1119, CS16 = 1328, LZ0066 = 1111,
 LZ0852 = 1216, LZ1209 = 1251, CS144 = 1262, LZ0563 = 1206,
 LZ0329 = 1076, LZ0005Q = 859, LZ0322 = 1109, LZ0067 = 863,
 LZ0578 = 1180, LZ0227 = 1104, LZ0610 = 1074
```
<span id="page-9-0"></span> $10$  fit

)

```
## Model the event and accumulation date for each assemblage
model <- event(zuni, zuni_dates, rank = 10)
plot(model, select = 1:10, event = TRUE, flip = TRUE)
```
<span id="page-9-1"></span>

#### fit *Frequency Increment Test*

# Description

Frequency Increment Test

# Usage

```
fit(object, dates, ...)
```

```
## S4 method for signature 'data.frame,numeric'
fit(object, dates, calendar = CE(), level = 0.95, roll = FALSE, window = 3)
```

```
## S4 method for signature 'matrix,numeric'
fit(object, dates, calendar = CE(), level = 0.95, roll = FALSE, window = 3)
```
# Arguments

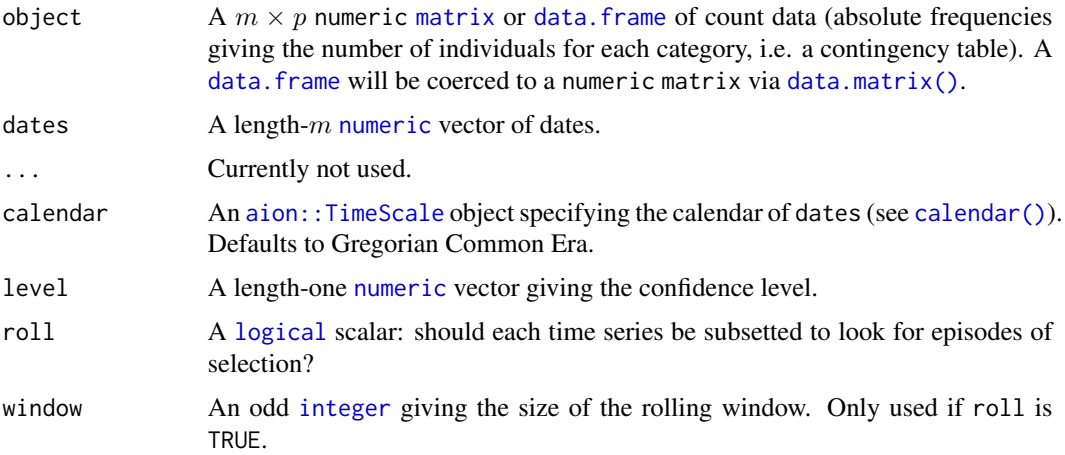

#### Details

The Frequency Increment Test (FIT) rejects neutrality if the distribution of normalized variant frequency increments exhibits a mean that deviates significantly from zero.

If roll is TRUE, each time series is subsetted according to window to see if episodes of selection can be identified among variables that might not show overall selection.

<span id="page-10-0"></span>mcd and 11 and 11 and 11 and 11 and 11 and 11 and 11 and 11 and 11 and 11 and 11 and 11 and 11 and 11 and 11 and 11 and 11 and 11 and 11 and 11 and 11 and 11 and 11 and 11 and 11 and 11 and 11 and 11 and 11 and 11 and 11 a

# Value

An [IncrementTest](#page-0-0) object.

# Author(s)

N. Frerebeau

#### References

Feder, A. F., Kryazhimskiy, S. & Plotkin, J. B. (2014). Identifying Signatures of Selection in Genetic Time Series. *Genetics*, 196(2): 509-522. [doi:10.1534/genetics.113.158220.](https://doi.org/10.1534/genetics.113.158220)

# See Also

#### [plot\(\)](#page-20-1)

Other chronological analysis: [aoristic\(](#page-1-1)), [apportion\(](#page-4-1)), [roc\(](#page-31-1))

#### Examples

```
## Data from Crema et al. 2016
data("merzbach", package = "folio")
## Keep only decoration types that have a maximum frequency of at least 50
keep \leq apply(X = merzbach, MARGIN = 2, FUN = function(x) max(x) \geq 50)
counts <- merzbach[, keep]
## Group by phase
## We use the row names as time coordinates (roman numerals)
dates <- as.numeric(utils::as.roman(rownames(counts)))
## Frequency Increment Test
freq <- fit(counts, dates, calendar = NULL)
## Plot time vs abundance
plot(freq, calendar = NULL, ncol = 3, xlab = "Phases")
## Plot time vs abundance and highlight selection
freq \le fit(counts, dates, calendar = NULL, roll = TRUE, window = 5)
plot(freq, calendar = NULL, ncol = 3, xlab = "Phases")
```
<span id="page-10-1"></span>mcd *Mean Ceramic Date*

#### Description

Estimates the Mean Ceramic Date of an assemblage.

# Usage

```
mcd(object, dates, ...)
## S4 method for signature 'numeric,numeric'
mcd(object, dates, calendar = CE())
## S4 method for signature 'data.frame,numeric'
med(object, dates, calendar = CE())## S4 method for signature 'matrix,numeric'
med(object, dates, calendar = CE())
```
#### Arguments

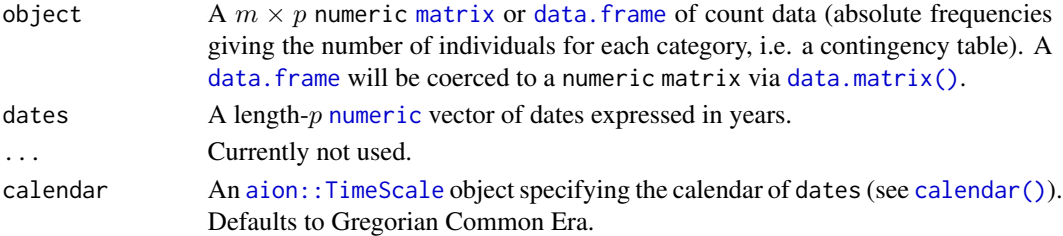

# Details

The Mean Ceramic Date (MCD) is a point estimate of the occupation of an archaeological site (South 1977). The MCD is estimated as the weighted mean of the date midpoints of the ceramic types (based on absolute dates or the known production interval) found in a given assemblage. The weights are the relative frequencies of the respective types in the assemblage.

A bootstrapping procedure is used to estimate the confidence interval of a given MCD. For each assemblage, a large number of new bootstrap replicates is created, with the same sample size, by resampling the original assemblage with replacement. MCDs are calculated for each replicates and upper and lower boundaries of the confidence interval associated with each MCD are then returned.

# Value

A [MeanDate](#page-0-0) object.

# Author(s)

N. Frerebeau

# References

South, S. A. (1977). *Method and Theory in Historical Archaeology*. New York: Academic Press.

# See Also

[plot\(\),](#page-22-1) [bootstrap\(\),](#page-29-1) [jackknife\(\),](#page-29-1) [simulate\(\)](#page-29-1) Other dating methods: [event\(](#page-7-1)), [predict\\_event\(](#page-26-1))

<span id="page-11-0"></span>

#### <span id="page-12-0"></span>model and the state of the state of the state of the state of the state of the state of the state of the state of the state of the state of the state of the state of the state of the state of the state of the state of the

#### Examples

```
## Data from Peeples and Schachner 2012
data("zuni", package = "folio")
## Set the start and end dates for each ceramic type
dates <- list(
  LINO = c(600, 875), KIAT = c(850, 950), RED = c(900, 1050),GALL = c(1025, 1125), ESC = c(1050, 1150), PUBW = c(1050, 1150),RES = c(1000, 1200), TULA = c(1175, 1300), PINE = c(1275, 1350),
  PUBR = c(1000, 1200), WING = c(1100, 1200), WIPO = c(1125, 1225),
  SJ = c(1200, 1300), LSJ = c(1250, 1300), SPR = c(1250, 1300),PINER = c(1275, 1325), HESH = c(1275, 1450), KWAK = c(1275, 1450)
)
## Calculate date midpoints
mid \leq vapply(X = dates, FUN = mean, FUN.VALUE = numeric(1))
## Calculate MCD
(mc_dates <- mcd(zuni[100:125, ], dates = mid))
## Get MCD in years CE
time(mc_dates, calendar = CE())
## Plot
plot(mc_dates)
## Bootstrap resampling
boot <- bootstrap(mc_dates, n = 30)
head(boot)
## Jackknife resampling
jack <- jackknife(mc_dates)
head(jack)
## Simulation
sim <- simulate(mc_dates, nsim = 30)
plot(sim, interval = "range", pch = 16)
```
<span id="page-12-1"></span>

#### model *Extract Model Results*

#### Description

- coef() extracts model coefficients (see [stats::coef\(\)](#page-0-0)).
- fitted() extracts model fitted values (see [stats::fitted\(\)](#page-0-0)).
- residuals() extracts model residuals (see [stats::residuals\(\)](#page-0-0)).
- sigma() extracts the residual standard deviation (see [stats::sigma\(\)](#page-0-0)).
- terms() extracts model terms (see [stats::terms\(\)](#page-0-0)).

#### <span id="page-13-0"></span>Usage

```
## S4 method for signature 'EventDate'
coef(object, calendar = NULL, ...)
## S4 method for signature 'EventDate'
fitted(object, calendar = NULL, ...)## S4 method for signature 'EventDate'
residuals(object, calendar = NULL, ...)
## S4 method for signature 'EventDate'
sigma(object, calendar = NULL, ...)
## S4 method for signature 'EventDate'
```
 $terms(x, \ldots)$ 

# Arguments

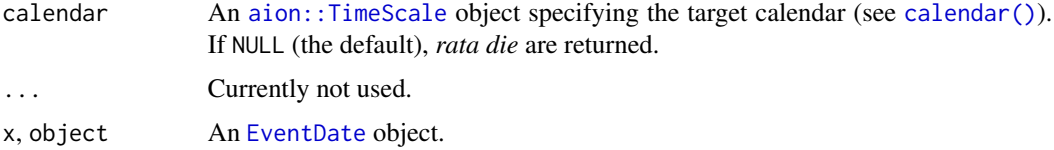

#### Author(s)

N. Frerebeau

# See Also

Other mutators: [data.frame](#page-6-1), [mutators](#page-14-1), [series\(](#page-37-1)), [subset\(](#page-38-1))

#### Examples

```
## Data from Peeples and Schachner 2012
data("zuni", package = "folio")
## Assume that some assemblages are reliably dated (this is NOT a real example)
zuni_dates <- c(
 LZ0569 = 1097, LZ0279 = 1119, CS16 = 1328, LZ0066 = 1111,
 LZ0852 = 1216, LZ1209 = 1251, CS144 = 1262, LZ0563 = 1206,
 LZ0329 = 1076, LZ0005Q = 859, LZ0322 = 1109, LZ0067 = 863,
  LZ0578 = 1180, LZ0227 = 1104, LZ0610 = 1074)
## Model the event and accumulation date for each assemblage
model <- event(zuni, zuni_dates, rank = 10)
plot(model, select = 1:10, event = TRUE, flip = TRUE)
```
<span id="page-14-1"></span><span id="page-14-0"></span>

# Description

Getters and setters to retrieve or set parts of an object.

#### Usage

```
## S4 method for signature 'AoristicSum'
weights(object, ...)
```
## S4 method for signature 'CountApportion' weights(object, ...)

#### Arguments

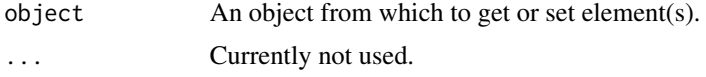

# Author(s)

N. Frerebeau

# See Also

Other mutators: [data.frame](#page-6-1), [model](#page-12-1), [series\(](#page-37-1)), [subset\(](#page-38-1))

<span id="page-14-2"></span>permute *Rearranges a Data Matrix*

#### Description

- permute() rearranges a data matrix according to a permutation order.
- get\_order() returns the seriation order for rows and/or columns.

#### Usage

```
permute(object, order, ...)
get_order(x, ...)
## S4 method for signature 'data.frame, Permutation Order'
permute(object, order)
```

```
## S4 method for signature 'matrix, Permutation Order'
permute(object, order)
## S4 method for signature 'PermutationOrder'
```

```
get-order(x, margin = c(1, 2))
```
#### Arguments

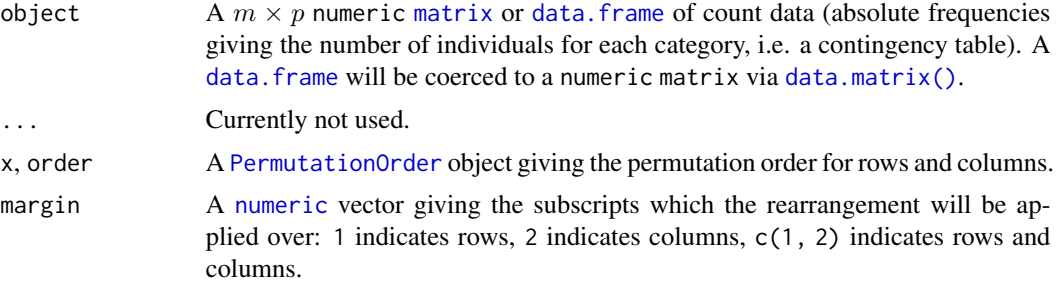

# Value

• permute() returns a permuted matrix or a permuted data.frame (the same as object).

#### Author(s)

N. Frerebeau

# See Also

```
dimensio::ca()
```
Other seriation methods: [seriate\\_average\(](#page-32-1)), [seriate\\_rank\(](#page-34-1)), [seriate\\_refine\(](#page-36-1))

# Examples

```
## Replicates Desachy 2004 results
data("compiegne", package = "folio")
```

```
## Get seriation order for columns on EPPM using the reciprocal averaging method
## Expected column order: N, A, C, K, P, L, B, E, I, M, D, G, O, J, F, H
(indices <- seriate_rank(compiegne, EPPM = TRUE, margin = 2))
```

```
## Get permutation order
get_order(indices, 1) # rows
get_order(indices, 2) # columns
```

```
## Permute columns
(new <- permute(compiegne, indices))
```

```
## See the vignette
## Not run:
utils::vignette("seriation")
```
# <span id="page-16-0"></span>plot\_aoristic 17

## End(Not run)

<span id="page-16-1"></span>plot\_aoristic *Plot Aoristic Analysis*

#### Description

Plot Aoristic Analysis

#### Usage

```
## S4 method for signature 'AoristicSum,missing'
plot(
 x,
  calendar = getOption("kairos.calendar"),
  type = c("bar"),flip = FALSE,ncol = NULL,main = NULL,sub = NULL,ann = graphics::par("ann"),
 axes = TRUE,frame.plot = axes,
 panel.first = NULL,
 panel.last = NULL,
  ...
)
## S4 method for signature 'AoristicSum'
image(x, calendar = getOption("kairos.calendar"), ...)## S4 method for signature 'RateOfChange,missing'
plot(
 x,
 calendar = getOption("kairos.calendar"),
 level = 0.95,
 flip = FALSE,
 ncol = NULL,main = NULL,
  sub = NULL,ann = graphics::par("ann"),
  axes = TRUE,frame.plot = axes,
 panel.first = NULL,
 panel.last = NULL,
  ...
)
```
# <span id="page-17-0"></span>Arguments

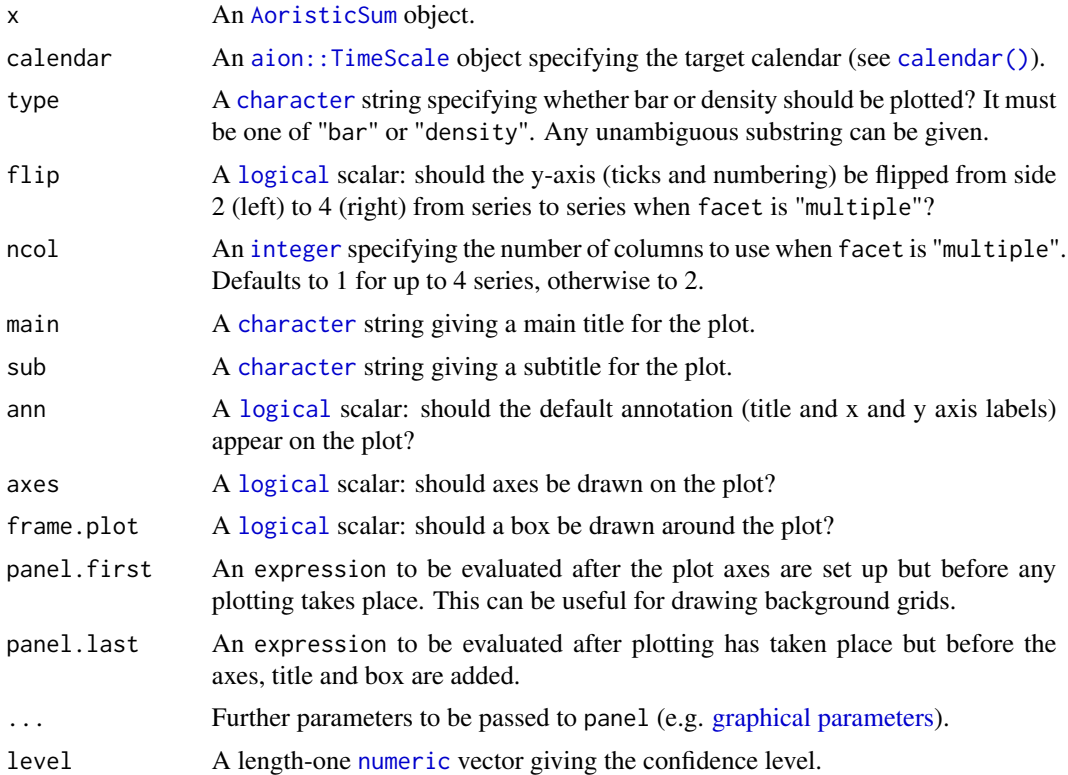

# Value

plot() is called it for its side-effects: it results in a graphic being displayed (invisibly returns x).

# Author(s)

N. Frerebeau

# See Also

```
aoristic(), roc()
```
Other plotting methods: [plot\\_event](#page-18-1), [plot\\_fit](#page-20-1), [plot\\_mcd](#page-22-1), [plot\\_time\(](#page-25-1))

# Examples

```
## Data from Husi 2022
data("loire", package = "folio")
## Get time range
loire_range <- loire[, c("lower", "upper")]
## Calculate aoristic sum (normal)
aorist_raw <- aoristic(loire_range, step = 50, weight = FALSE)
```
# <span id="page-18-0"></span>plot\_event 19

```
plot(aorist_raw, col = "grey")
## Calculate aoristic sum (weights)
aorist_weighted <- aoristic(loire_range, step = 50, weight = TRUE)
plot(aorist_weighted, col = "grey")
## Calculate aoristic sum (weights) by group
aorist_groups <- aoristic(loire_range, step = 50, weight = TRUE,
                          groups = loire$area)
plot(aorist_groups, flip = TRUE, col = "grey")
image(aorist_groups)
## Rate of change
roc_weighted <- roc(aorist_weighted, n = 30)
plot(roc_weighted)
## Rate of change by group
roc_groups <- roc(aorist_groups, n = 30)
plot(roc_groups, flip = TRUE)
```
<span id="page-18-1"></span>plot\_event *Event Plot*

# Description

Produces an activity or a tempo plot.

#### Usage

```
## S4 method for signature 'EventDate, missing'
plot(
  x,
  type = c("activity", "tempo"),
 event = FALSE,calendar = getOption("kairos.calendar"),
  select = 1,
 n = 500,eps = 1e-09,
  col.accumulation = "black",
  col.event = "red",flip = FALSE,
 ncol = NULL,xlab = NULL,vlab = NULL,
 main = NULL,
  sub = NULL,
  ann = graphics::par("ann"),
  axes = TRUE,frame.plot = axes,
```
<span id="page-19-0"></span>... )

# Arguments

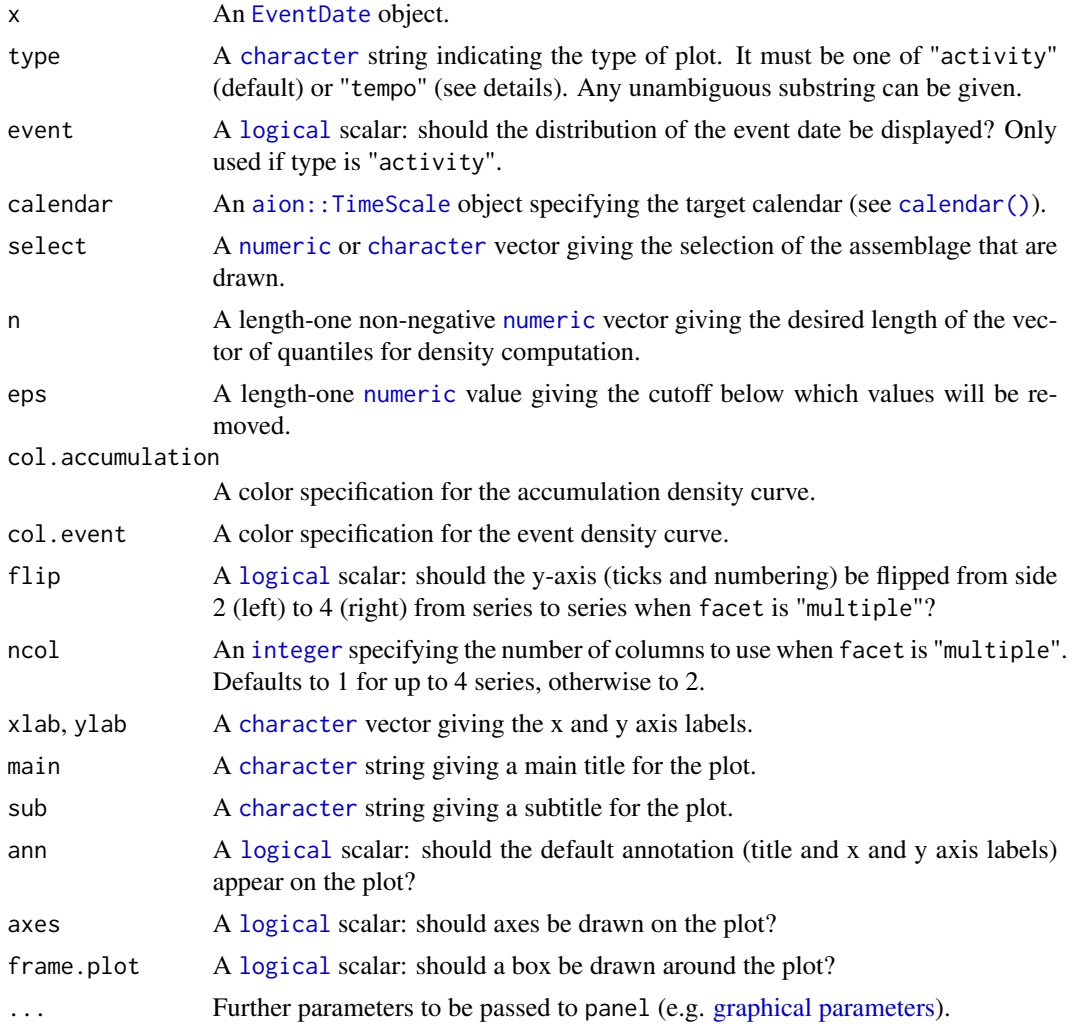

# Value

plot() is called it for its side-effects: it results in a graphic being displayed (invisibly returns x).

# Event and Acccumulation Dates

plot() displays the probability estimate density curves of archaeological assemblage dates (*event* and *accumulation* dates; Bellanger and Husi 2012). The *event* date is plotted as a line, while the *accumulation* date is shown as a grey filled area.

The accumulation date can be displayed as a tempo plot (Dye 2016) or an activity plot (Philippe and Vibet 2020):

#### <span id="page-20-0"></span>plot\_fit 21

- tempo A tempo plot estimates the cumulative occurrence of archaeological events, such as the slope of the plot directly reflects the pace of change.
- activity An activity plot displays the first derivative of the tempo plot.

# Author(s)

N. Frerebeau

#### References

Bellanger, L. & Husi, P. (2012). Statistical Tool for Dating and Interpreting Archaeological Contexts Using Pottery. *Journal of Archaeological Science*, 39(4), 777-790. [doi:10.1016/j.jas.2011.06.031.](https://doi.org/10.1016/j.jas.2011.06.031)

Dye, T. S. (2016). Long-Term Rhythms in the Development of Hawaiian Social Stratification. *Journal of Archaeological Science*, 71, 1-9. [doi:10.1016/j.jas.2016.05.006.](https://doi.org/10.1016/j.jas.2016.05.006)

Philippe, A. & Vibet, M.-A. (2020). Analysis of Archaeological Phases Using the R Package ArchaeoPhases. *Journal of Statistical Software, Code Snippets*, 93(1), 1-25. [doi:10.18637/jss.v093.c01.](https://doi.org/10.18637/jss.v093.c01)

# See Also

[event\(\)](#page-7-1)

[event\(\)](#page-7-1)

Other plotting methods: [plot\\_aoristic](#page-16-1), [plot\\_fit](#page-20-1), [plot\\_mcd](#page-22-1), [plot\\_time\(](#page-25-1))

#### Examples

```
## Data from Peeples and Schachner 2012
data("zuni", package = "folio")
## Assume that some assemblages are reliably dated (this is NOT a real example)
zuni_dates <- c(
 LZ0569 = 1097, LZ0279 = 1119, CS16 = 1328, LZ0066 = 1111,
 LZ0852 = 1216, LZ1209 = 1251, CS144 = 1262, LZ0563 = 1206,
 LZ0329 = 1076, LZ0005Q = 859, LZ0322 = 1109, LZ0067 = 863,
  LZ0578 = 1180, LZ0227 = 1104, LZ0610 = 1074\lambda## Model the event and accumulation date for each assemblage
model <- event(zuni, zuni_dates, rank = 10)
plot(model, select = 1:10, event = TRUE, flip = TRUE)
```
<span id="page-20-1"></span>plot\_fit *Detection of Selective Processes*

#### Description

Produces an abundance *vs* time diagram.

# Usage

```
## S4 method for signature 'IncrementTest,missing'
plot(
  x,
  calendar = getOption("kairos.calendar"),
  col-neutral = "#004488",col.selection = "#BB5566",
  col.roll = "grey",flip = FALSE,ncol = NULL,xlab = NULL,
 ylab = NULL,
 main = NULL,
  sub = NULL,ann = graphics::par("ann"),
  axes = TRUE,frame.plot = axes,
  ...
)
```
#### Arguments

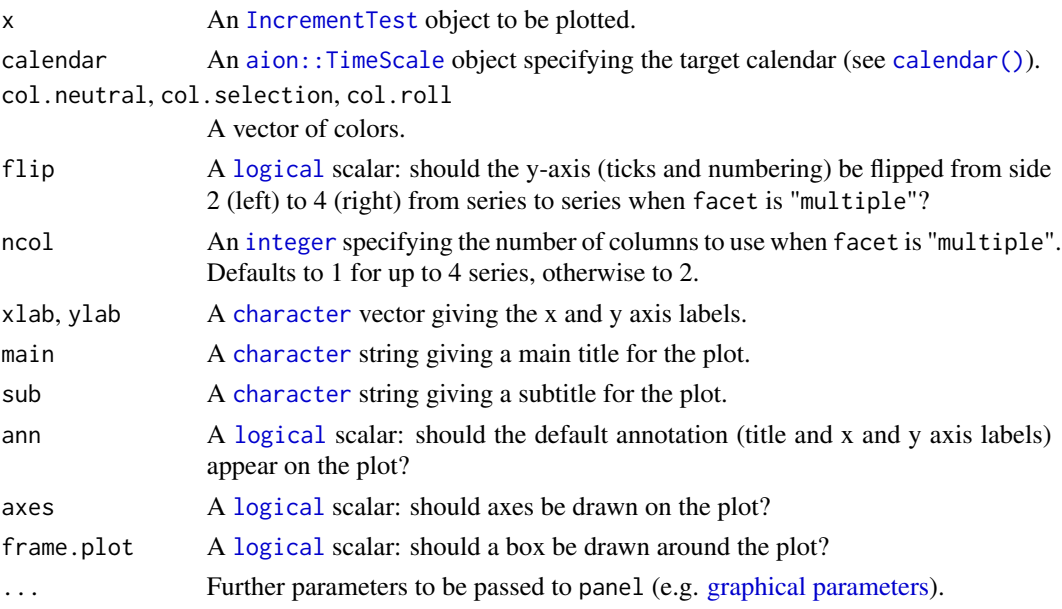

# Details

Results of the frequency increment test can be displayed on an abundance *vs* time diagram aid in the detection and quantification of selective processes in the archaeological record. If roll is TRUE, each time series is subsetted according to window to see if episodes of selection can be identified among decoration types that might not show overall selection. If so, shading highlights the data points where [fit\(\)](#page-9-1) identifies selection.

<span id="page-21-0"></span>

#### <span id="page-22-0"></span>plot\_mcd 23

# Value

plot() is called it for its side-effects: it results in a graphic being displayed (invisibly returns x).

# Note

Displaying FIT results on an abundance *vs* time diagram is adapted from Ben Marwick's [original](https://github.com/benmarwick/signatselect/) [idea.](https://github.com/benmarwick/signatselect/)

# Author(s)

N. Frerebeau

#### See Also

#### [fit\(\)](#page-9-1)

Other plotting methods: [plot\\_aoristic](#page-16-1), [plot\\_event](#page-18-1), [plot\\_mcd](#page-22-1), [plot\\_time\(](#page-25-1))

#### Examples

```
## Data from Crema et al. 2016
data("merzbach", package = "folio")
## Keep only decoration types that have a maximum frequency of at least 50
keep \leq apply(X = merzbach, MARGIN = 2, FUN = function(x) max(x) >= 50)
counts <- merzbach[, keep]
```

```
## Group by phase
## We use the row names as time coordinates (roman numerals)
dates <- as.numeric(utils::as.roman(rownames(counts)))
```

```
## Frequency Increment Test
freq <- fit(counts, dates, calendar = NULL)
```

```
## Plot time vs abundance
plot(freq, calendar = NULL, ncol = 3, xlab = "Phases")
```

```
## Plot time vs abundance and highlight selection
freq \le fit(counts, dates, calendar = NULL, roll = TRUE, window = 5)
plot(freq, calendar = NULL, ncol = 3, xlab = "Phases")
```
<span id="page-22-1"></span>plot\_mcd *MCD Plot*

#### Description

MCD Plot

# Usage

```
## S4 method for signature 'MeanDate,missing'
plot(
  x,
 calendar = getOption("kairos.calendar"),
  decreasing = TRUE,
 main = NULL,sub = NULL,ann = graphics::par("ann"),
  axes = TRUE,frame.plot = axes,
 panel.first = NULL,
 panel.last = NULL,
  ...
\mathcal{L}## S4 method for signature 'SimulationMeanDate,missing'
plot(
 x,
 calendar = getOption("kairos.calendar"),
  interval = "student",
 level = 0.8,
 decreasing = TRUE,
 main = NULL,sub = NULL,ann = graphics::par("ann"),
  axes = TRUE,frame.plot = axes,
 panel.first = NULL,
 panel.last = NULL,
  ...
)
```
# Arguments

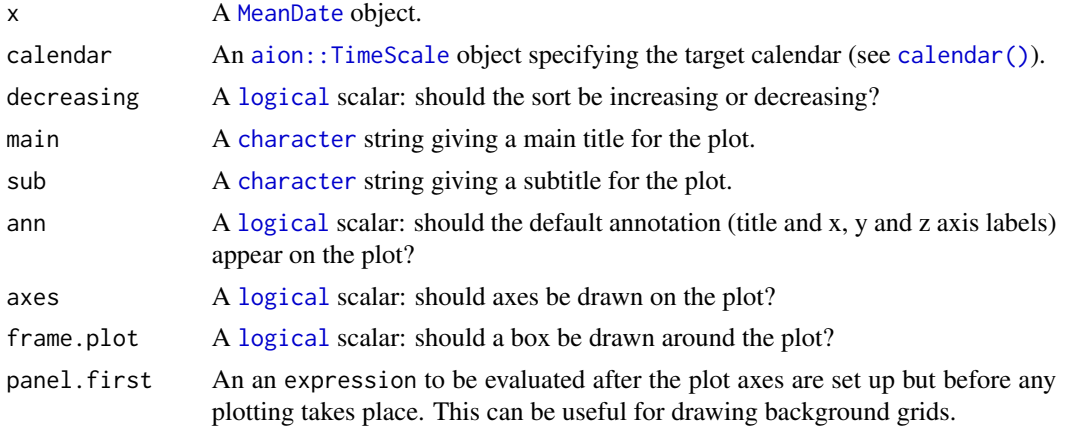

<span id="page-23-0"></span>

#### <span id="page-24-0"></span>plot\_mcd 25

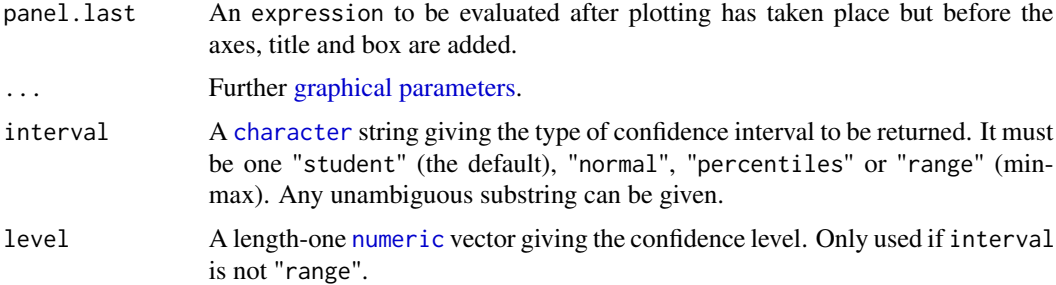

#### Value

plot() is called it for its side-effects: it results in a graphic being displayed (invisibly returns x).

#### Author(s)

N. Frerebeau

#### See Also

# [mcd\(\)](#page-10-1)

Other plotting methods: [plot\\_aoristic](#page-16-1), [plot\\_event](#page-18-1), [plot\\_fit](#page-20-1), [plot\\_time\(](#page-25-1))

#### Examples

```
## Data from Peeples and Schachner 2012
data("zuni", package = "folio")
## Set the start and end dates for each ceramic type
dates <- list(
  LINO = c(600, 875), KIAT = c(850, 950), RED = c(900, 1050),GALL = c(1025, 1125), ESC = c(1050, 1150), PUBW = c(1050, 1150),RES = c(1000, 1200), TULA = c(1175, 1300), PINE = c(1275, 1350),
  PUBR = c(1000, 1200), WING = c(1100, 1200), WIPO = c(1125, 1225),
  SJ = c(1200, 1300), LSJ = c(1250, 1300), SPR = c(1250, 1300),PINER = c(1275, 1325), HESH = c(1275, 1450), KWAK = c(1275, 1450)
)
## Calculate date midpoints
mid \leftarrow \text{vapply}(X = dates, \text{ FUN} = mean, \text{ FUN.VALUE} = numeric(1))## Calculate MCD
(mc_dates <- mcd(zuni[100:125, ], dates = mid))
## Get MCD in years CE
time(mc_dates, calendar = CE())
## Plot
plot(mc_dates)
## Bootstrap resampling
```

```
boot <- bootstrap(mc_dates, n = 30)
head(boot)
## Jackknife resampling
jack <- jackknife(mc_dates)
head(jack)
## Simulation
sim <- simulate(mc_dates, nsim = 30)
plot(sim, interval = "range", pch = 16)
```
<span id="page-25-1"></span>plot\_time *Abundance vs Time Plot*

# Description

Produces an abundance *vs* time diagram.

#### Usage

```
plot_time(object, dates, ...)
## S4 method for signature 'data.frame, numeric'
plot_time(object, dates, calendar = getOption("kairos.calendar"), ...)
## S4 method for signature 'matrix,numeric'
plot_time(object, dates, calendar = getOption("kairos.calendar"), ...)
```
# Arguments

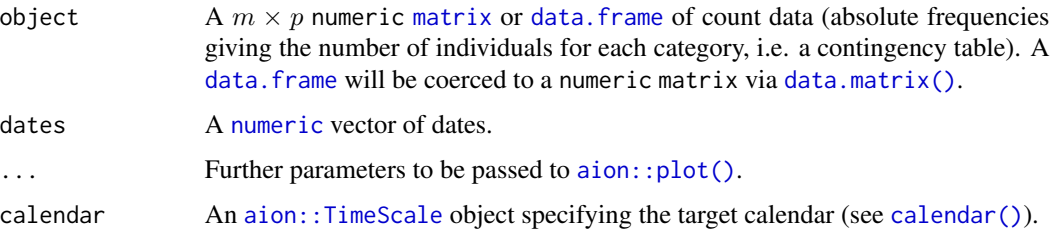

#### Value

plot\_time() is called it for its side-effects: it results in a graphic being displayed (invisibly returns object).

#### Author(s)

N. Frerebeau

<span id="page-25-0"></span>

# <span id="page-26-0"></span>predict\_event 27

#### See Also

Other plotting methods: [plot\\_aoristic](#page-16-1), [plot\\_event](#page-18-1), [plot\\_fit](#page-20-1), [plot\\_mcd](#page-22-1)

#### Examples

```
## Data from Crema et al. 2016
data("merzbach", package = "folio")
## Coerce the merzbach dataset to a count matrix
## Keep only decoration types that have a maximum frequency of at least 50
keep \leq apply(X = merzbach, MARGIN = 2, FUN = function(x) max(x) >= 50)
counts <- merzbach[, keep]
## Set dates
## We use the row names as time coordinates (roman numerals)
dates <- as.numeric(utils::as.roman(rownames(counts)))
## Plot abundance vs time
plot_time(counts, dates, calendar = NULL, ncol = 3, xlab = "Phases")
```
<span id="page-26-1"></span>predict\_event *Predict Event and Accumulation Dates*

#### Description

Estimates the event and accumulation dates of an assemblage.

#### Usage

```
predict_event(object, data, ...)
predict_accumulation(object, data, ...)
## S4 method for signature 'EventDate,missing'
predict_event(object, margin = 1, level = 0.95, calendar = NULL)
## S4 method for signature 'EventDate,matrix'
predict_event(object, data, margin = 1, level = 0.95, calendar = NULL)
## S4 method for signature 'EventDate, missing'
predict_accumulation(object, calendar = NULL)
## S4 method for signature 'EventDate,matrix'
predict_accumulation(object, data, level = 0.95, calendar = NULL)
```
#### <span id="page-27-0"></span>Arguments

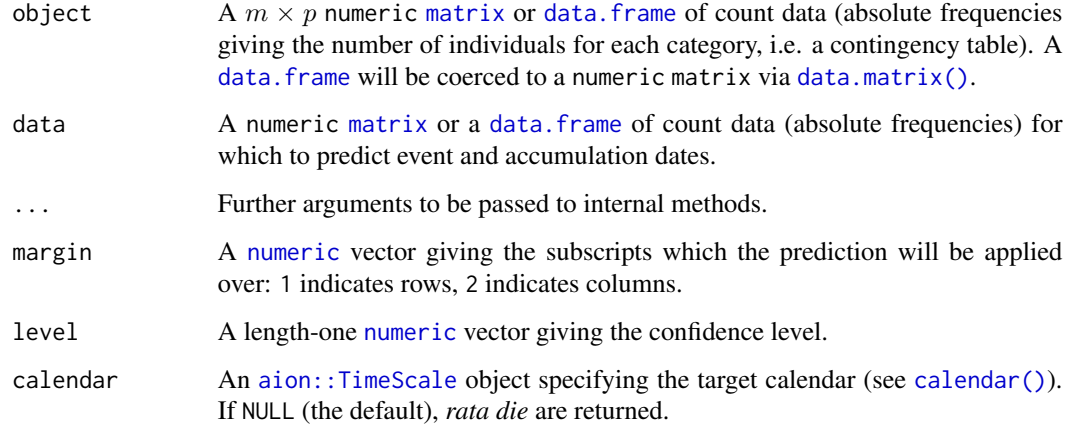

# Value

- predict\_event() returns a [data.frame](#page-6-1).
- predict\_accumulation() returns a [data.frame](#page-6-1).

#### Author(s)

N. Frerebeau

#### References

Bellanger, L. & Husi, P. (2013). Mesurer et modéliser le temps inscrit dans la matière à partir d'une source matérielle : la céramique médiévale. In *Mesure et Histoire Médiévale*. Histoire ancienne et médiévale. Paris: Publication de la Sorbonne, p. 119-134.

Bellanger, L. & Husi, P. (2012). Statistical Tool for Dating and Interpreting Archaeological Contexts Using Pottery. *Journal of Archaeological Science*, 39(4), 777-790. [doi:10.1016/j.jas.2011.06.031.](https://doi.org/10.1016/j.jas.2011.06.031)

Bellanger, L., Tomassone, R. & Husi, P. (2008). A Statistical Approach for Dating Archaeological Contexts. *Journal of Data Science*, 6, 135-154.

Bellanger, L., Husi, P. & Tomassone, R. (2006). Une approche statistique pour la datation de contextes archéologiques. *Revue de Statistique Appliquée*, 54(2), 65-81.

Bellanger, L., Husi, P. & Tomassone, R. (2006). Statistical Aspects of Pottery Quantification for the Dating of Some Archaeological Contexts. *Archaeometry*, 48(1), 169-183. [doi:10.1111/j.1475-](https://doi.org/10.1111/j.1475-4754.2006.00249.x) [4754.2006.00249.x.](https://doi.org/10.1111/j.1475-4754.2006.00249.x)

# See Also

[event\(\)](#page-7-1)

Other dating methods: [event\(](#page-7-1)), [mcd\(](#page-10-1))

# <span id="page-28-0"></span>resample\_event 29

#### Examples

```
## Data from Peeples and Schachner 2012
data("zuni", package = "folio")
## Assume that some assemblages are reliably dated (this is NOT a real example)
zuni_dates <- c(
 LZ0569 = 1097, LZ0279 = 1119, CS16 = 1328, LZ0066 = 1111,
 LZ0852 = 1216, LZ1209 = 1251, CS144 = 1262, LZ0563 = 1206,
 LZ0329 = 1076, LZ0005Q = 859, LZ0322 = 1109, LZ0067 = 863,
  LZ0578 = 1180, LZ0227 = 1104, LZ0610 = 1074\mathcal{L}## Model the event and accumulation date for each assemblage
model <- event(zuni, zuni_dates, rank = 10)
plot(model, select = 1:10, event = TRUE, flip = TRUE)
```
<span id="page-28-1"></span>resample\_event *Resample Event Dates*

# Description

- bootstrap() generate bootstrap estimations of an [event.](#page-7-1)
- jackknife() generate jackknife estimations of an [event.](#page-7-1)

#### Usage

```
## S4 method for signature 'EventDate'
jackknife(object, level = 0.95, progress = getOption("kairos.progress"), ...)
```

```
## S4 method for signature 'EventDate'
bootstrap(
  object,
 level = 0.95,probs = c(0.05, 0.95),
 n = 1000,progress = getOption("kairos.progress"),
  ...
)
```
#### Arguments

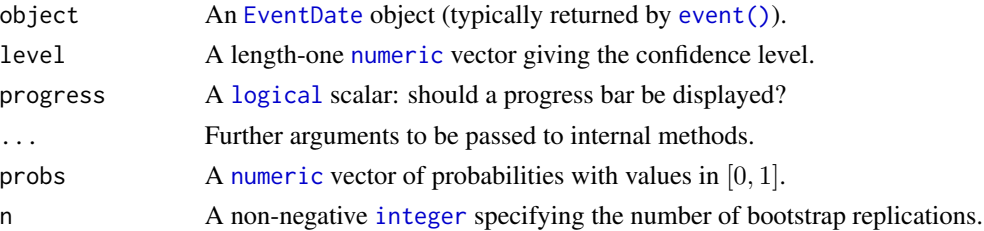

# <span id="page-29-0"></span>Details

If jackknife() is used, one type/fabric is removed at a time and all statistics are recalculated. In this way, one can assess whether certain type/fabric has a substantial influence on the date estimate. A three columns data.frame is returned, giving the results of the resampling procedure (jackknifing fabrics) for each assemblage (in rows) with the following columns:

mean The jackknife mean (event date).

bias The jackknife estimate of bias.

error The standard error of predicted means.

If bootstrap() is used, a large number of new bootstrap assemblages is created, with the same sample size, by resampling each of the original assemblage with replacement. Then, examination of the bootstrap statistics makes it possible to pinpoint assemblages that require further investigation.

A five columns data.frame is returned, giving the bootstrap distribution statistics for each replicated assemblage (in rows) with the following columns:

min Minimum value.

mean Mean value (event date).

max Maximum value.

Q5 Sample quantile to 0.05 probability.

Q95 Sample quantile to 0.95 probability.

# Value

A [data.frame](#page-6-1).

#### Author(s)

N. Frerebeau

#### See Also

[event\(\)](#page-7-1)

Other resampling methods: [resample\\_mcd](#page-29-1)

<span id="page-29-1"></span>resample\_mcd *Resample Mean Ceramic Dates*

#### Description

- bootstrap() generate bootstrap estimations of an [MCD.](#page-10-1)
- jackknife() generate jackknife estimations of an [MCD.](#page-10-1)

# <span id="page-30-0"></span>resample\_mcd 31

# Usage

```
## S4 method for signature 'MeanDate'
bootstrap(object, n = 1000, f = NULL, calendar = getOption("kairos.calendar"))
## S4 method for signature 'MeanDate'
jackknife(object, f = NULL, calendar = getOption("kairos.calendar"))
## S4 method for signature 'MeanDate'
simulate(object, nsim = 1000)
```
#### Arguments

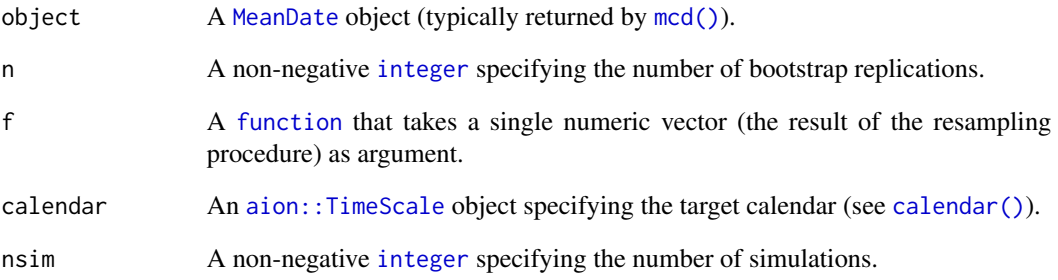

# Value

If f is NULL, bootstrap() and jackknife() return a [data.frame](#page-6-1) with the following elements (else, returns the result of f applied to the n resampled values) :

original The observed value.

mean The bootstrap/jackknife estimate of mean.

bias The bootstrap/jackknife estimate of bias.

error The boostrap/jackknife estimate of standard erro.

# Author(s)

N. Frerebeau

# See Also

Other resampling methods: [resample\\_event](#page-28-1)

<span id="page-31-1"></span><span id="page-31-0"></span>roc *Rate of Change*

# Description

Computes the rate of change from an aoristic analysis.

#### Usage

```
roc(object, ...)
```

```
## S4 method for signature 'AoristicSum'
roc(object, n = 100)
```
# Arguments

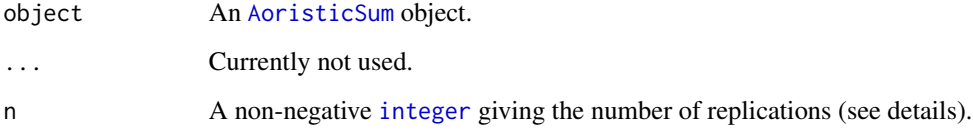

# Value

A [RateOfChange](#page-0-0) object.

#### Author(s)

N. Frerebeau

#### References

Baxter, M. J. & Cool, H. E. M. (2016). Reinventing the Wheel? Modelling Temporal Uncertainty with Applications to Brooch Distributions in Roman Britain. *Journal of Archaeological Science*, 66: 120-27. [doi:10.1016/j.jas.2015.12.007.](https://doi.org/10.1016/j.jas.2015.12.007)

Crema, E. R. (2012). Modelling Temporal Uncertainty in Archaeological Analysis. *Journal of Archaeological Method and Theory*, 19(3): 440-61. [doi:10.1007/s1081601191223.](https://doi.org/10.1007/s10816-011-9122-3)

# See Also

[aoristic\(\)](#page-1-1), [plot\(\)](#page-16-1)

Other chronological analysis: [aoristic\(](#page-1-1)), [apportion\(](#page-4-1)), [fit\(](#page-9-1))

# <span id="page-32-0"></span>seriate\_average 33

#### Examples

```
## Data from Husi 2022
data("loire", package = "folio")
## Get time range
loire_range <- loire[, c("lower", "upper")]
## Calculate aoristic sum (normal)
aorist_raw <- aoristic(loire_range, step = 50, weight = FALSE)
plot(aorist_raw, col = "grey")
## Calculate aoristic sum (weights)
aorist_weighted <- aoristic(loire_range, step = 50, weight = TRUE)
plot(aorist_weighted, col = "grey")
## Calculate aoristic sum (weights) by group
aorist_groups <- aoristic(loire_range, step = 50, weight = TRUE,
                          groups = loire$area)
plot(aorist_groups, flip = TRUE, col = "grey")
image(aorist_groups)
## Rate of change
roc_weighted <- roc(aorist_weighted, n = 30)
plot(roc_weighted)
## Rate of change by group
roc_groups <- roc(aorist_groups, n = 30)
plot(roc_groups, flip = TRUE)
```
<span id="page-32-1"></span>seriate\_average *Correspondence Analysis-Based Seriation*

#### Description

Correspondence Analysis-Based Seriation

#### Usage

```
seriate_average(object, ...)
## S4 method for signature 'data.frame'
seriate_average(object, margin = c(1, 2), axes = 1, ...)
## S4 method for signature 'matrix'
seriate_average(object, margin = c(1, 2), axes = 1, ...)
```
#### <span id="page-33-0"></span>Arguments

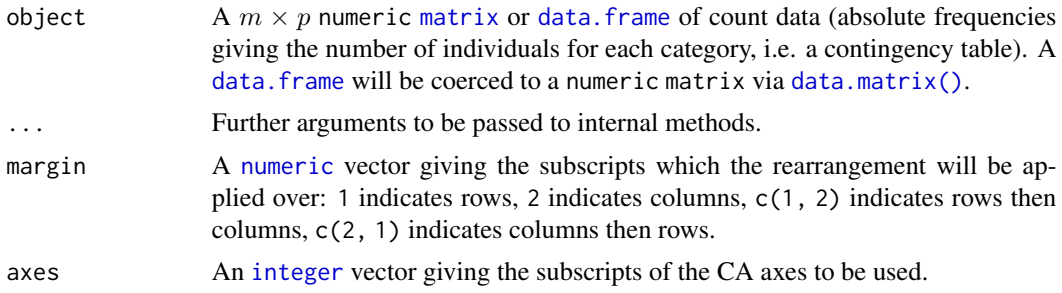

# Details

Correspondence analysis (CA) is an effective method for the seriation of archaeological assemblages. The order of the rows and columns is given by the coordinates along one dimension of the CA space, assumed to account for temporal variation. The direction of temporal change within the correspondence analysis space is arbitrary: additional information is needed to determine the actual order in time.

#### Value

An [AveragePermutationOrder](#page-0-0) object.

#### Author(s)

N. Frerebeau

#### References

Ihm, P. (2005). A Contribution to the History of Seriation in Archaeology. In C. Weihs & W. Gaul (Eds.), *Classification: The Ubiquitous Challenge*. Berlin Heidelberg: Springer, p. 307-316. [doi:10.1007/3540280847\\_34.](https://doi.org/10.1007/3-540-28084-7_34)

#### See Also

[dimensio::ca\(\)](#page-0-0)

Other seriation methods: [permute\(](#page-14-2)), [seriate\\_rank\(](#page-34-1)), [seriate\\_refine\(](#page-36-1))

#### Examples

```
## Replicates Desachy 2004 results
data("compiegne", package = "folio")
```

```
## Get seriation order for columns on EPPM using the reciprocal averaging method
## Expected column order: N, A, C, K, P, L, B, E, I, M, D, G, O, J, F, H
(indices <- seriate_rank(compiegne, EPPM = TRUE, margin = 2))
```
## Get permutation order get\_order(indices, 1) # rows get\_order(indices, 2) # columns

# <span id="page-34-0"></span>seriate\_rank 35

```
## Permute columns
(new <- permute(compiegne, indices))
## See the vignette
## Not run:
utils::vignette("seriation")
## End(Not run)
```
<span id="page-34-1"></span>seriate\_rank *Reciprocal Ranking Seriation*

# Description

Reciprocal Ranking Seriation

#### Usage

```
seriate_rank(object, ...)
## S4 method for signature 'data.frame'
seriate_rank(object, EPPM = FALSE, margin = c(1, 2), stop = 100)
## S4 method for signature 'matrix'
seriate_rank(object, EPPM = FALSE, margin = c(1, 2), stop = 100)
```
# Arguments

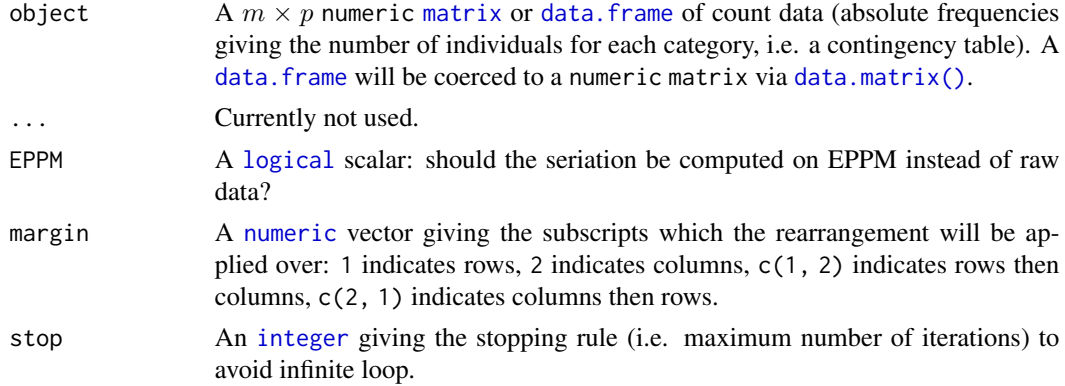

# Details

This procedure iteratively rearrange rows and/or columns according to their weighted rank in the data matrix until convergence.

Note that this procedure could enter into an infinite loop. If no convergence is reached before the maximum number of iterations, it stops with a warning.

# <span id="page-35-0"></span>Value

A [RankPermutationOrder](#page-0-0) object.

#### Author(s)

N. Frerebeau

# References

Desachy, B. (2004). Le sériographe EPPM: un outil informatisé de sériation graphique pour tableaux de comptages. *Revue archéologique de Picardie*, 3(1), 39-56. [doi:10.3406/pica.2004.2396.](https://doi.org/10.3406/pica.2004.2396)

Dunnell, R. C. (1970). Seriation Method and Its Evaluation. *American Antiquity*, 35(03), 305-319. [doi:10.2307/278341.](https://doi.org/10.2307/278341)

Ihm, P. (2005). A Contribution to the History of Seriation in Archaeology. In C. Weihs & W. Gaul (Eds.), *Classification: The Ubiquitous Challenge*. Berlin Heidelberg: Springer, p. 307-316. [doi:10.1007/3540280847\\_34.](https://doi.org/10.1007/3-540-28084-7_34)

#### See Also

Other seriation methods: [permute\(](#page-14-2)), [seriate\\_average\(](#page-32-1)), [seriate\\_refine\(](#page-36-1))

#### Examples

```
## Replicates Desachy 2004 results
data("compiegne", package = "folio")
## Get seriation order for columns on EPPM using the reciprocal averaging method
## Expected column order: N, A, C, K, P, L, B, E, I, M, D, G, O, J, F, H
(indices <- seriate_rank(compiegne, EPPM = TRUE, margin = 2))
## Get permutation order
get_order(indices, 1) # rows
get_order(indices, 2) # columns
## Permute columns
(new <- permute(compiegne, indices))
## See the vignette
## Not run:
utils::vignette("seriation")
## End(Not run)
```
<span id="page-36-1"></span><span id="page-36-0"></span>seriate\_refine *Refine CA-based Seriation*

#### Description

Refine CA-based Seriation

#### Usage

```
seriate_refine(object, ...)
```

```
## S4 method for signature 'AveragePermutationOrder'
seriate_refine(object, cutoff, margin = 1, axes = 1, n = 30, \ldots)
```
## S4 method for signature 'BootstrapCA' seriate\_refine(object, cutoff, margin = 1, axes =  $1, ...$ )

## S4 method for signature 'RefinePermutationOrder' hist $(x, \ldots)$ 

#### Arguments

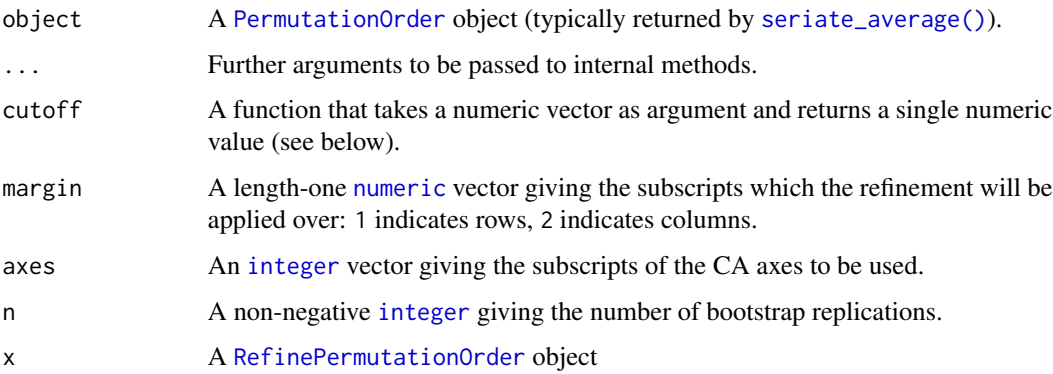

# Details

seriate\_refine() allows to identify samples that are subject to sampling error or samples that have underlying structural relationships and might be influencing the ordering along the CA space.

This relies on a partial bootstrap approach to CA-based seriation where each sample is replicated n times. The maximum dimension length of the convex hull around the sample point cloud allows to remove samples for a given cutoff value.

According to Peebles and Schachner (2012), "[this] point removal procedure [results in] a reduced dataset where the position of individuals within the CA are highly stable and which produces an ordering consistent with the assumptions of frequency seriation."

# <span id="page-37-0"></span>Value

- seriate\_refine() returns a [RefinePermutationOrder](#page-0-0) object.
- hist() is called it for its side-effects: it results in a histogram being displayed (invisibly returns x).

# Methods (by class)

• hist(RefinePermutationOrder): Compute and plot a histogram of convex hull maximum dimension length.

# Author(s)

N. Frerebeau

#### References

Peeples, M. A., & Schachner, G. (2012). Refining correspondence analysis-based ceramic seriation of regional data sets. *Journal of Archaeological Science*, 39(8), 2818-2827. [doi:10.1016/](https://doi.org/10.1016/j.jas.2012.04.040) [j.jas.2012.04.040.](https://doi.org/10.1016/j.jas.2012.04.040)

#### See Also

Other seriation methods: [permute\(](#page-14-2)), [seriate\\_average\(](#page-32-1)), [seriate\\_rank\(](#page-34-1))

<span id="page-37-1"></span>series *Sampling Times*

#### Description

Get the times at which a time series was sampled.

#### Usage

```
## S4 method for signature 'EventDate'
time(x, calendar = NULL)
```
#### Arguments

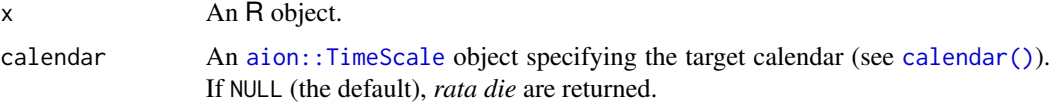

#### Value

A [numeric](#page-0-0) vector.

#### <span id="page-38-0"></span>subset 39

# Author(s)

N. Frerebeau

# See Also

Other mutators: [data.frame](#page-6-1), [model](#page-12-1), [mutators](#page-14-1), [subset\(](#page-38-1))

<span id="page-38-1"></span>subset *Extract or Replace Parts of an Object*

# Description

Operators acting on objects to extract or replace parts.

# Usage

```
## S4 method for signature 'MeanDate'
x[i, j, k, drop = FALSE]
## S4 method for signature 'IncrementTest'
x[i, j, k, drop = FALSE]
## S4 method for signature 'PermutationOrder,ANY,missing'
```

```
x[[i]]
```
# Arguments

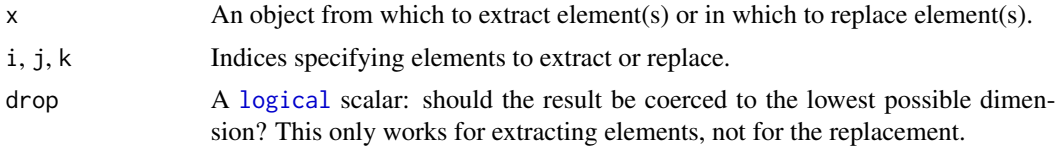

# Value

A subsetted object.

# Author(s)

N. Frerebeau

# See Also

Other mutators: [data.frame](#page-6-1), [model](#page-12-1), [mutators](#page-14-1), [series\(](#page-37-1))

# <span id="page-39-0"></span>**Index**

∗ chronological analysis aoristic, [2](#page-1-0) apportion, [5](#page-4-0) fit, [10](#page-9-0) roc, [32](#page-31-0) ∗ dating methods event, [8](#page-7-0) mcd, [11](#page-10-0) predict\_event, [27](#page-26-0) ∗ mutators data.frame, [7](#page-6-0) model, [13](#page-12-0) mutators, [15](#page-14-0) series, [38](#page-37-0) subset, [39](#page-38-0) ∗ plotting methods plot\_aoristic, [17](#page-16-0) plot\_event, [19](#page-18-0) plot\_fit, [21](#page-20-0) plot\_mcd, [23](#page-22-0) plot\_time, [26](#page-25-0) ∗ resampling methods resample\_event, [29](#page-28-0) resample\_mcd, [30](#page-29-0) ∗ seriation methods permute, [15](#page-14-0) seriate\_average, [33](#page-32-0) seriate\_rank, [35](#page-34-0) seriate\_refine, [37](#page-36-0) [,IncrementTest-method *(*subset*)*, [39](#page-38-0) [,MeanDate-method *(*subset*)*, [39](#page-38-0) [[,PermutationOrder,ANY,missing-method *(*subset*)*, [39](#page-38-0) aion::plot(), *[26](#page-25-0)* aion::TimeScale, *[3](#page-2-0)*, *[7,](#page-6-0) [8](#page-7-0)*, *[10](#page-9-0)*, *[12](#page-11-0)*, *[14](#page-13-0)*, *[18](#page-17-0)*, *[20](#page-19-0)*, *[22](#page-21-0)*, *[24](#page-23-0)*, *[26](#page-25-0)*, *[28](#page-27-0)*, *[31](#page-30-0)*, *[38](#page-37-0)*

aoristic, [2,](#page-1-0) *[7](#page-6-0)*, *[11](#page-10-0)*, *[32](#page-31-0)* aoristic(), *[18](#page-17-0)*, *[32](#page-31-0)*

aoristic,ANY,missing-method *(*aoristic*)*,  $\mathcal{D}$ aoristic,numeric,numeric-method *(*aoristic*)*, [2](#page-1-0) aoristic-method *(*aoristic*)*, [2](#page-1-0) AoristicSum, *[4](#page-3-0)*, *[18](#page-17-0)*, *[32](#page-31-0)* apportion, *[4](#page-3-0)*, [5,](#page-4-0) *[11](#page-10-0)*, *[32](#page-31-0)* apportion,data.frame-method *(*apportion*)*, [5](#page-4-0) apportion,matrix-method *(*apportion*)*, [5](#page-4-0) apportion-method *(*apportion*)*, [5](#page-4-0) as.data.frame,AoristicSum-method *(*data.frame*)*, [7](#page-6-0) as.data.frame,IncrementTest-method *(*data.frame*)*, [7](#page-6-0) as.data.frame,MeanDate-method *(*data.frame*)*, [7](#page-6-0) AveragePermutationOrder, *[34](#page-33-0)*

bootstrap(), *[9](#page-8-0)*, *[12](#page-11-0)* bootstrap,EventDate-method *(*resample\_event*)*, [29](#page-28-0) bootstrap, MeanDate-method *(*resample\_mcd*)*, [30](#page-29-0)

calendar(), *[3](#page-2-0)*, *[7,](#page-6-0) [8](#page-7-0)*, *[10](#page-9-0)*, *[12](#page-11-0)*, *[14](#page-13-0)*, *[18](#page-17-0)*, *[20](#page-19-0)*, *[22](#page-21-0)*, *[24](#page-23-0)*, *[26](#page-25-0)*, *[28](#page-27-0)*, *[31](#page-30-0)*, *[38](#page-37-0)* character, *[6](#page-5-0)*, *[18](#page-17-0)*, *[20](#page-19-0)*, *[22](#page-21-0)*, *[24,](#page-23-0) [25](#page-24-0)* coef,EventDate-method *(*model*)*, [13](#page-12-0) CountApportion, *[6](#page-5-0)*

data.frame, *[6,](#page-5-0) [7](#page-6-0)*, [7,](#page-6-0) *[8](#page-7-0)*, *[10](#page-9-0)*, *[12](#page-11-0)*, *[14](#page-13-0)[–16](#page-15-0)*, *[26](#page-25-0)*, *[28](#page-27-0)*, *[30,](#page-29-0) [31](#page-30-0)*, *[34,](#page-33-0) [35](#page-34-0)*, *[39](#page-38-0)* data.frame(), *[7](#page-6-0)* data.matrix(), *[6](#page-5-0)*, *[8](#page-7-0)*, *[10](#page-9-0)*, *[12](#page-11-0)*, *[16](#page-15-0)*, *[26](#page-25-0)*, *[28](#page-27-0)*, *[34,](#page-33-0) [35](#page-34-0)* dimensio::ca(), *[16](#page-15-0)*, *[34](#page-33-0)*

event, [8,](#page-7-0) *[12](#page-11-0)*, *[28,](#page-27-0) [29](#page-28-0)* event(), *[21](#page-20-0)*, *[28](#page-27-0)[–30](#page-29-0)* event,data.frame,numeric-method *(*event*)*, [8](#page-7-0)

#### INDEX  $41$

event,matrix,numeric-method *(*event*)*, [8](#page-7-0) event-method *(*event*)*, [8](#page-7-0) EventDate, *[9](#page-8-0)*, *[14](#page-13-0)*, *[20](#page-19-0)*, *[29](#page-28-0)*

factor, *[3](#page-2-0)* fit, *[4](#page-3-0)*, *[7](#page-6-0)*, [10,](#page-9-0) *[32](#page-31-0)* fit(), *[22,](#page-21-0) [23](#page-22-0)* fit,data.frame,numeric-method *(*fit*)*, [10](#page-9-0) fit,matrix,numeric-method *(*fit*)*, [10](#page-9-0) fit-method *(*fit*)*, [10](#page-9-0) fitted,EventDate-method *(*model*)*, [13](#page-12-0) function, *[31](#page-30-0)*

get *(*mutators*)*, [15](#page-14-0) get\_dates,EventDate-method *(*series*)*, [38](#page-37-0) get\_order *(*permute*)*, [15](#page-14-0) get\_order,PermutationOrder-method *(*permute*)*, [15](#page-14-0) get\_order-method *(*permute*)*, [15](#page-14-0) graphical parameters, *[18](#page-17-0)*, *[20](#page-19-0)*, *[22](#page-21-0)*, *[25](#page-24-0)* grDevices::xy.coords(), *[3](#page-2-0)*

hist,RefinePermutationOrder-method *(*seriate\_refine*)*, [37](#page-36-0)

image,AoristicSum-method *(*plot\_aoristic*)*, [17](#page-16-0) IncrementTest, *[11](#page-10-0)*, *[22](#page-21-0)* integer, *[3](#page-2-0)*, *[6](#page-5-0)*, *[8](#page-7-0)*, *[10](#page-9-0)*, *[18](#page-17-0)*, *[20](#page-19-0)*, *[22](#page-21-0)*, *[29](#page-28-0)*, *[31,](#page-30-0) [32](#page-31-0)*, *[34,](#page-33-0) [35](#page-34-0)*, *[37](#page-36-0)*

jackknife(), *[9](#page-8-0)*, *[12](#page-11-0)* jackknife,EventDate-method *(*resample\_event*)*, [29](#page-28-0) jackknife, MeanDate-method *(*resample\_mcd*)*, [30](#page-29-0)

logical, *[3](#page-2-0)*, *[6](#page-5-0)*, *[8](#page-7-0)*, *[10](#page-9-0)*, *[18](#page-17-0)*, *[20](#page-19-0)*, *[22](#page-21-0)*, *[24](#page-23-0)*, *[29](#page-28-0)*, *[35](#page-34-0)*, *[39](#page-38-0)*

matrix, *[6](#page-5-0)*, *[8](#page-7-0)*, *[10](#page-9-0)*, *[12](#page-11-0)*, *[16](#page-15-0)*, *[26](#page-25-0)*, *[28](#page-27-0)*, *[34,](#page-33-0) [35](#page-34-0)* MCD, *[30](#page-29-0)* mcd, *[9](#page-8-0)*, [11,](#page-10-0) *[28](#page-27-0)* mcd(), *[25](#page-24-0)*, *[31](#page-30-0)* mcd,data.frame,numeric-method *(*mcd*)*, [11](#page-10-0) mcd,matrix,numeric-method *(*mcd*)*, [11](#page-10-0) mcd,numeric,numeric-method *(*mcd*)*, [11](#page-10-0) mcd-method *(*mcd*)*, [11](#page-10-0) MeanDate, *[12](#page-11-0)*, *[24](#page-23-0)*, *[31](#page-30-0)* model, *[7](#page-6-0)*, [13,](#page-12-0) *[15](#page-14-0)*, *[39](#page-38-0)* mutators, *[7](#page-6-0)*, *[14](#page-13-0)*, [15,](#page-14-0) *[39](#page-38-0)*

numeric, *[3](#page-2-0)*, *[6](#page-5-0)*, *[8](#page-7-0)*, *[10](#page-9-0)*, *[12](#page-11-0)*, *[16](#page-15-0)*, *[18](#page-17-0)*, *[20](#page-19-0)*, *[25,](#page-24-0) [26](#page-25-0)*, *[28,](#page-27-0) [29](#page-28-0)*, *[34,](#page-33-0) [35](#page-34-0)*, *[37,](#page-36-0) [38](#page-37-0)* PermutationOrder, *[16](#page-15-0)*, *[37](#page-36-0)* permute, [15,](#page-14-0) *[34](#page-33-0)*, *[36](#page-35-0)*, *[38](#page-37-0)* permute,data.frame,PermutationOrder-method *(*permute*)*, [15](#page-14-0) permute,matrix,PermutationOrder-method *(*permute*)*, [15](#page-14-0) permute-method *(*permute*)*, [15](#page-14-0) plot(), *[4](#page-3-0)*, *[9](#page-8-0)*, *[11,](#page-10-0) [12](#page-11-0)*, *[32](#page-31-0)* plot,AoristicSum,missing-method *(*plot\_aoristic*)*, [17](#page-16-0) plot,EventDate,missing-method *(*plot\_event*)*, [19](#page-18-0) plot,IncrementTest,missing-method *(*plot\_fit*)*, [21](#page-20-0) plot, MeanDate, missing-method *(*plot\_mcd*)*, [23](#page-22-0) plot,RateOfChange,missing-method *(*plot\_aoristic*)*, [17](#page-16-0) plot,SimulationMeanDate,missing-method *(*plot\_mcd*)*, [23](#page-22-0) plot\_aoristic, [17,](#page-16-0) *[21](#page-20-0)*, *[23](#page-22-0)*, *[25](#page-24-0)*, *[27](#page-26-0)* plot\_event, *[18](#page-17-0)*, [19,](#page-18-0) *[23](#page-22-0)*, *[25](#page-24-0)*, *[27](#page-26-0)* plot\_fit, *[18](#page-17-0)*, *[21](#page-20-0)*, [21,](#page-20-0) *[25](#page-24-0)*, *[27](#page-26-0)* plot\_mcd, *[18](#page-17-0)*, *[21](#page-20-0)*, *[23](#page-22-0)*, [23,](#page-22-0) *[27](#page-26-0)* plot\_time, *[18](#page-17-0)*, *[21](#page-20-0)*, *[23](#page-22-0)*, *[25](#page-24-0)*, [26](#page-25-0) plot\_time,data.frame,numeric-method *(*plot\_time*)*, [26](#page-25-0) plot\_time,matrix,numeric-method *(*plot\_time*)*, [26](#page-25-0) plot\_time-method *(*plot\_time*)*, [26](#page-25-0) predict\_accumulation *(*predict\_event*)*, [27](#page-26-0) predict\_accumulation(), *[9](#page-8-0)* predict\_accumulation,EventDate,matrix-method *(*predict\_event*)*, [27](#page-26-0) predict\_accumulation,EventDate,missing-method *(*predict\_event*)*, [27](#page-26-0) predict\_accumulation-method *(*predict\_event*)*, [27](#page-26-0) predict\_event, *[9](#page-8-0)*, *[12](#page-11-0)*, [27](#page-26-0) predict\_event(), *[9](#page-8-0)* predict\_event,EventDate,matrix-method *(*predict\_event*)*, [27](#page-26-0) predict\_event,EventDate,missing-method *(*predict\_event*)*, [27](#page-26-0) predict\_event-method *(*predict\_event*)*, [27](#page-26-0)

# 42 INDEX

RankPermutationOrder, *[36](#page-35-0)* rata die, *[9](#page-8-0)* RateOfChange, *[32](#page-31-0)* RefinePermutationOrder, *[37,](#page-36-0) [38](#page-37-0)* resample\_event, [29,](#page-28-0) *[31](#page-30-0)* resample\_mcd, *[30](#page-29-0)*, [30](#page-29-0) residuals,EventDate-method *(*model*)*, [13](#page-12-0) roc, *[4](#page-3-0)*, *[7](#page-6-0)*, *[11](#page-10-0)*, [32](#page-31-0) roc(), *[4](#page-3-0)*, *[18](#page-17-0)* roc,AoristicSum-method *(*roc*)*, [32](#page-31-0) roc-method *(*roc*)*, [32](#page-31-0)

seriate\_average, *[16](#page-15-0)*, [33,](#page-32-0) *[36](#page-35-0)*, *[38](#page-37-0)* seriate\_average(), *[37](#page-36-0)* seriate\_average,data.frame-method *(*seriate\_average*)*, [33](#page-32-0) seriate\_average,matrix-method *(*seriate\_average*)*, [33](#page-32-0) seriate\_average-method *(*seriate\_average*)*, [33](#page-32-0) seriate\_rank, *[16](#page-15-0)*, *[34](#page-33-0)*, [35,](#page-34-0) *[38](#page-37-0)* seriate\_rank,data.frame-method *(*seriate\_rank*)*, [35](#page-34-0) seriate\_rank,matrix-method *(*seriate\_rank*)*, [35](#page-34-0) seriate\_rank-method *(*seriate\_rank*)*, [35](#page-34-0) seriate\_refine, *[16](#page-15-0)*, *[34](#page-33-0)*, *[36](#page-35-0)*, [37](#page-36-0) seriate\_refine,AveragePermutationOrder-method *(*seriate\_refine*)*, [37](#page-36-0) seriate\_refine,BootstrapCA-method *(*seriate\_refine*)*, [37](#page-36-0) seriate\_refine-method *(*seriate\_refine*)*, [37](#page-36-0) series, *[7](#page-6-0)*, *[14,](#page-13-0) [15](#page-14-0)*, [38,](#page-37-0) *[39](#page-38-0)* set *(*mutators*)*, [15](#page-14-0) sigma,EventDate-method *(*model*)*, [13](#page-12-0) simulate(), *[12](#page-11-0)* simulate, MeanDate-method *(*resample\_mcd*)*, [30](#page-29-0) stats::coef(), *[13](#page-12-0)* stats::fitted(), *[13](#page-12-0)* stats::residuals(), *[13](#page-12-0)* stats::sigma(), *[13](#page-12-0)* stats::terms(), *[13](#page-12-0)* subset, *[7](#page-6-0)*, *[14,](#page-13-0) [15](#page-14-0)*, *[39](#page-38-0)*, [39](#page-38-0) summary,EventDate,missing-method *(*event*)*, [8](#page-7-0) summary,EventDate-method *(*event*)*, [8](#page-7-0)

terms,EventDate-method *(*model*)*, [13](#page-12-0) time,EventDate-method *(*series*)*, [38](#page-37-0) weights,AoristicSum-method *(*mutators*)*, [15](#page-14-0) weights,CountApportion-method *(*mutators*)*, [15](#page-14-0)